## INCRIPTION Championnat de France des jeunes (Open des jeunes)

http://www.fftt-idf.com/

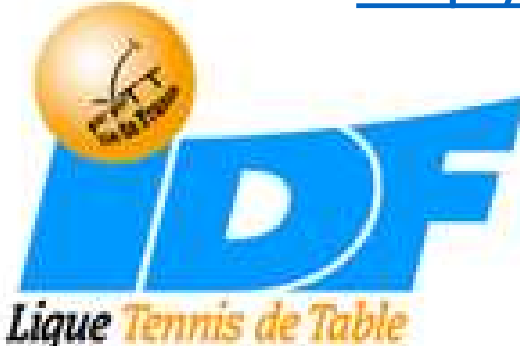

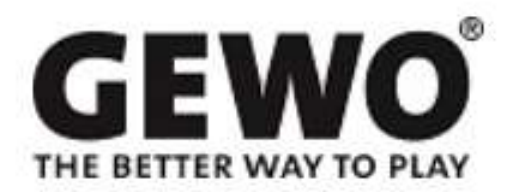

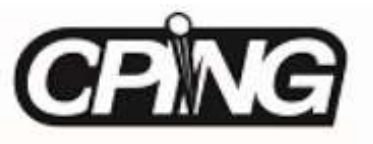

## Se connecter sur http://www.fftt-idf.com/

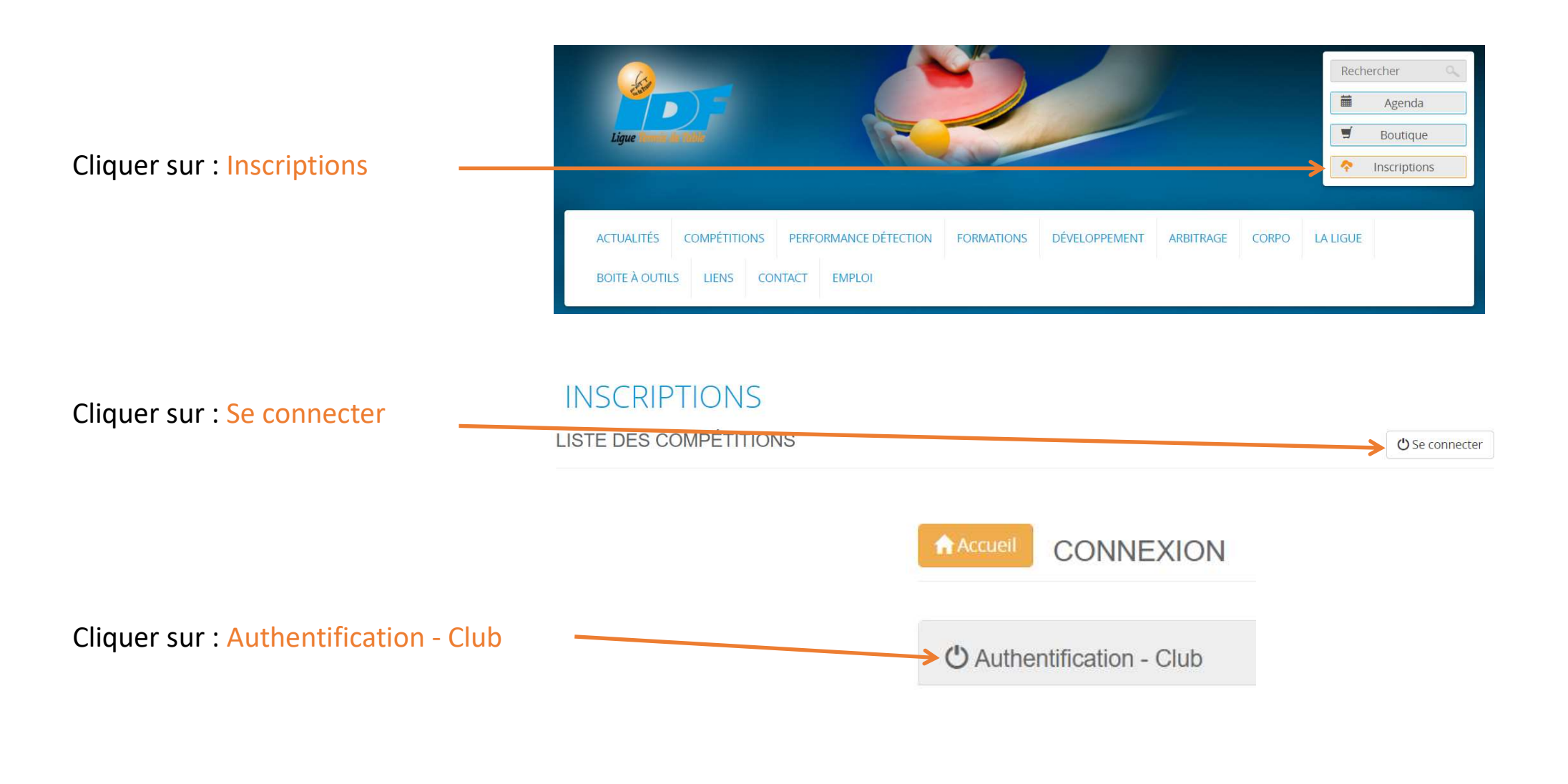

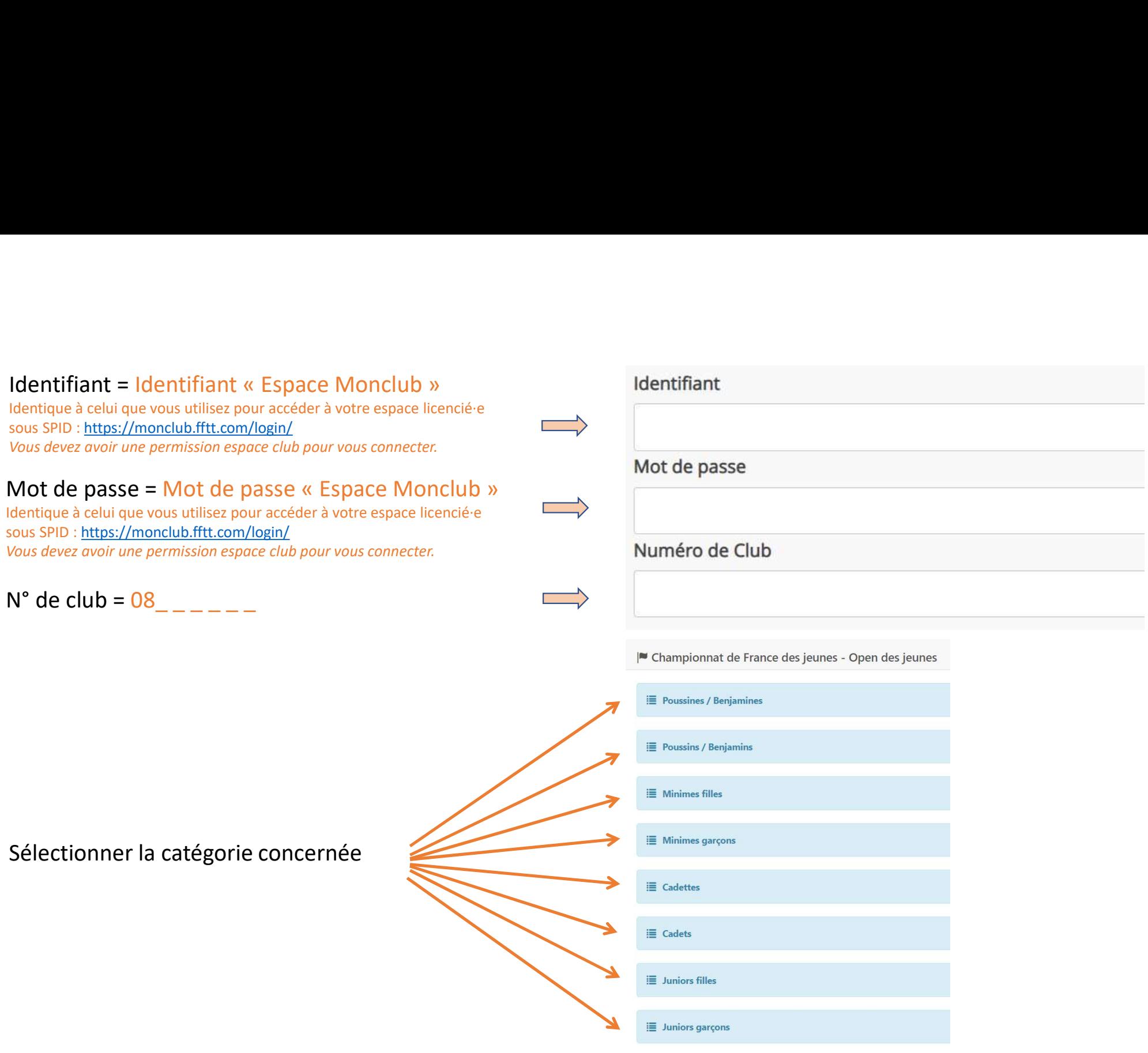

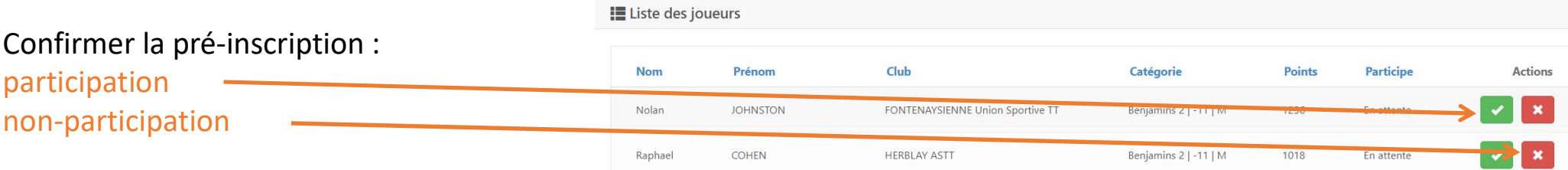